### **ЮЖНО-УРАЛЬСКИЙ ГОСУДАРСТВЕННЫЙ УНИВЕРСИТЕТ**

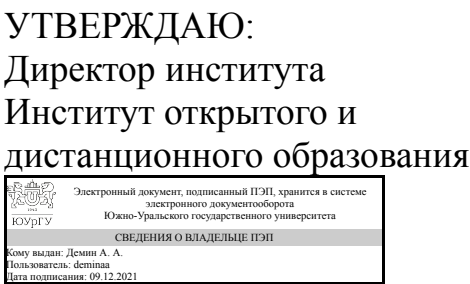

А. А. Демин

### **РАБОЧАЯ ПРОГРАММА**

**дисциплины** 1.Ф.П1.20 Программные комплексы проектирования зданий **для направления** 08.03.01 Строительство **уровень** Бакалавриат **профиль подготовки** Промышленное и гражданское строительство **форма обучения** очная **кафедра-разработчик** Техника, технологии и строительство

Рабочая программа составлена в соответствии с ФГОС ВО по направлению подготовки 08.03.01 Строительство, утверждённым приказом Минобрнауки от 31.05.2017 № 481

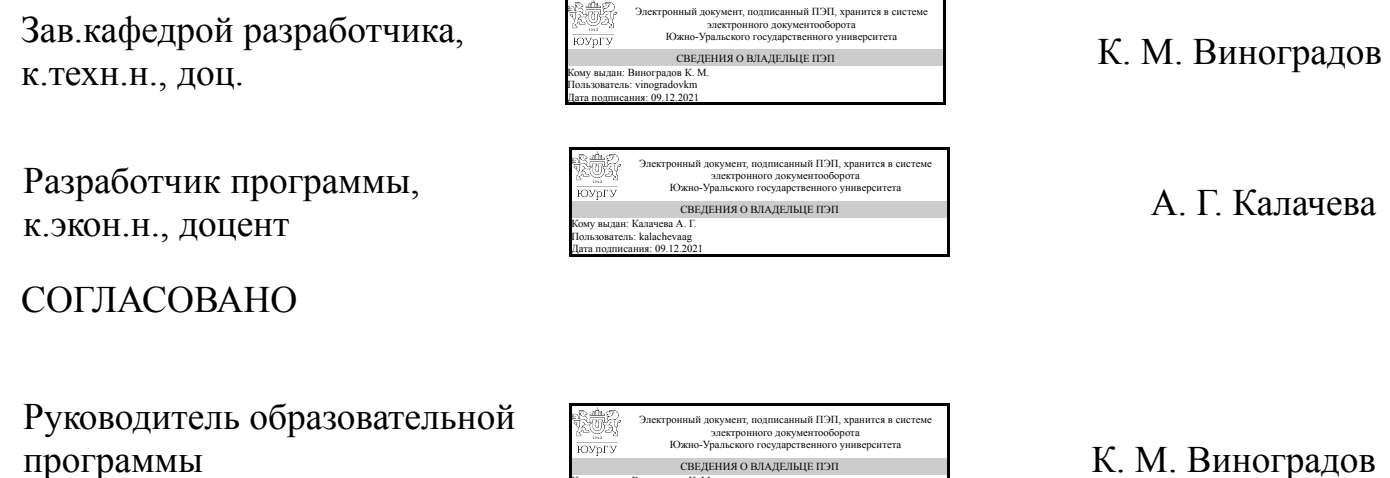

Кому выдан: Виноградов К. М. Пользователь: vinogradovkm Дата подписания: 09.12.2021

к.техн.н., доц.

### **1. Цели и задачи дисциплины**

Формирование у студентов знаний основных положений современного подхода к компьютерному решению задач проектирования и возможности их использования в практике: 1. дать представление об основных компьютерных технологиях решения задач проектирования; 2. дать представление об алгоритмах и особенностях программного обеспечения по реализации рассматриваемых задач проектирования; 3. дать представление о программе ANSYS и математическом ПО для решения конкретных задач, возникающих в практике.

### **Краткое содержание дисциплины**

Введение в ПО ANSYS. Обзор возможностей ANSYS Mechanical, математического и расчетно-конструкторского ПО для решения инженерных задач. Моделирование объектов. Построение двумерных и трехмерных моделей. Примеры решения задач строительной механики. Основы решения нелинейных задач. Создание расчетных моделей на основе математического ПО и ANSYS.

### **2. Компетенции обучающегося, формируемые в результате освоения дисциплины**

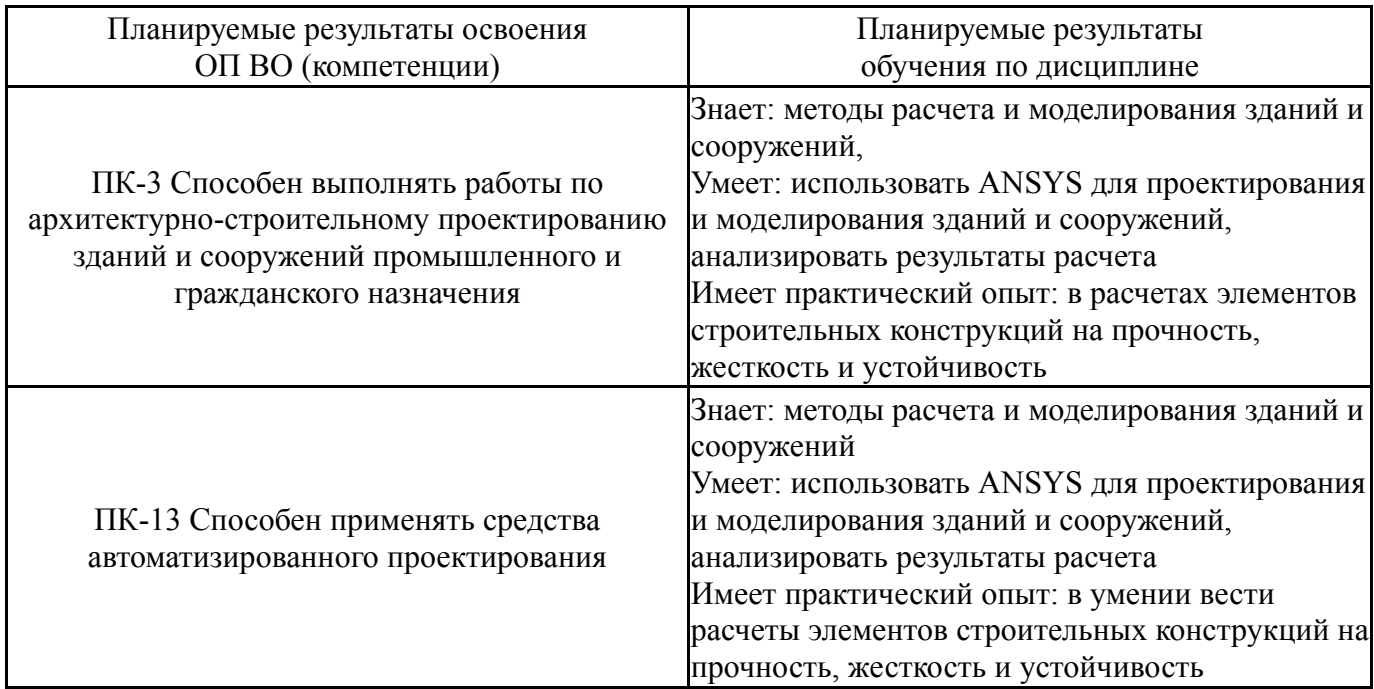

### **3. Место дисциплины в структуре ОП ВО**

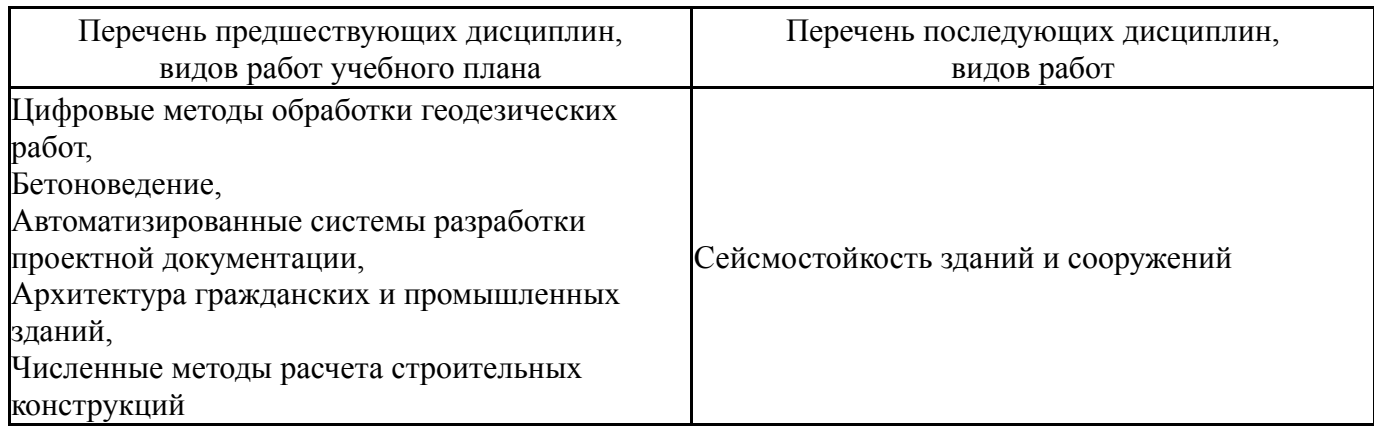

Требования к «входным» знаниям, умениям, навыкам студента, необходимым при освоении данной дисциплины и приобретенным в результате освоения предшествующих дисциплин:

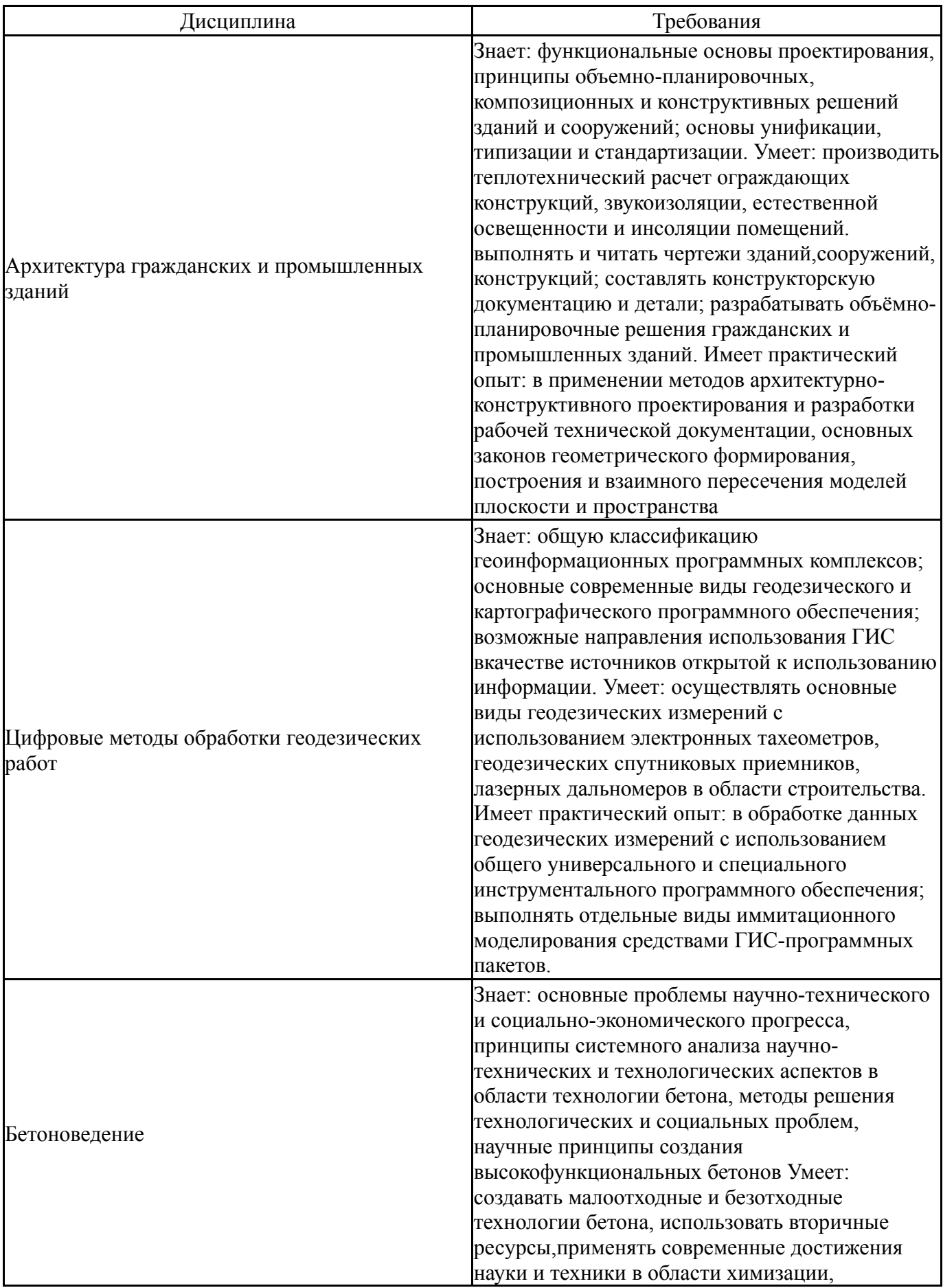

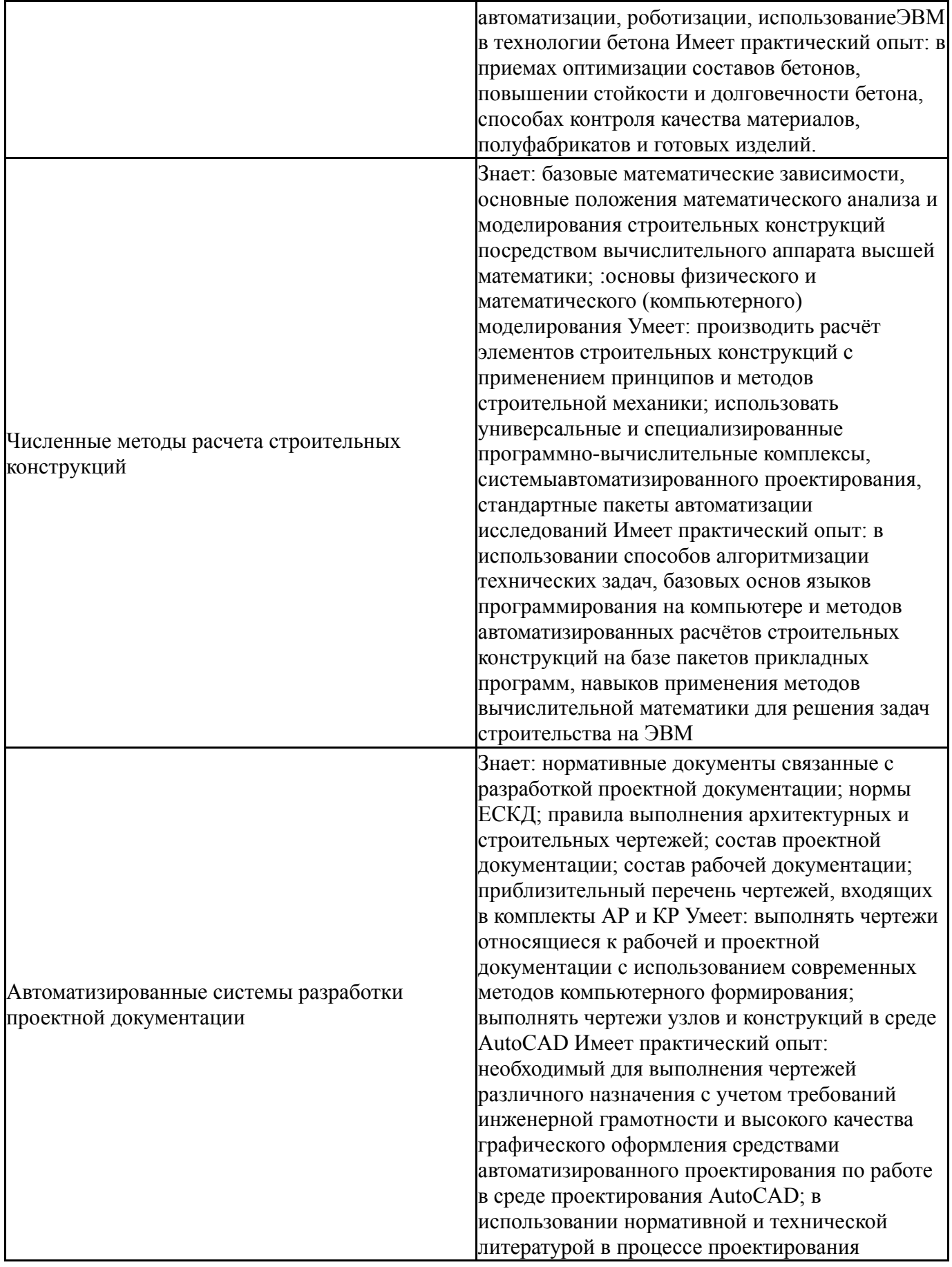

# **4. Объём и виды учебной работы**

Общая трудоемкость дисциплины составляет 3 з.е., 108 ч., 54,25 ч. контактной работы

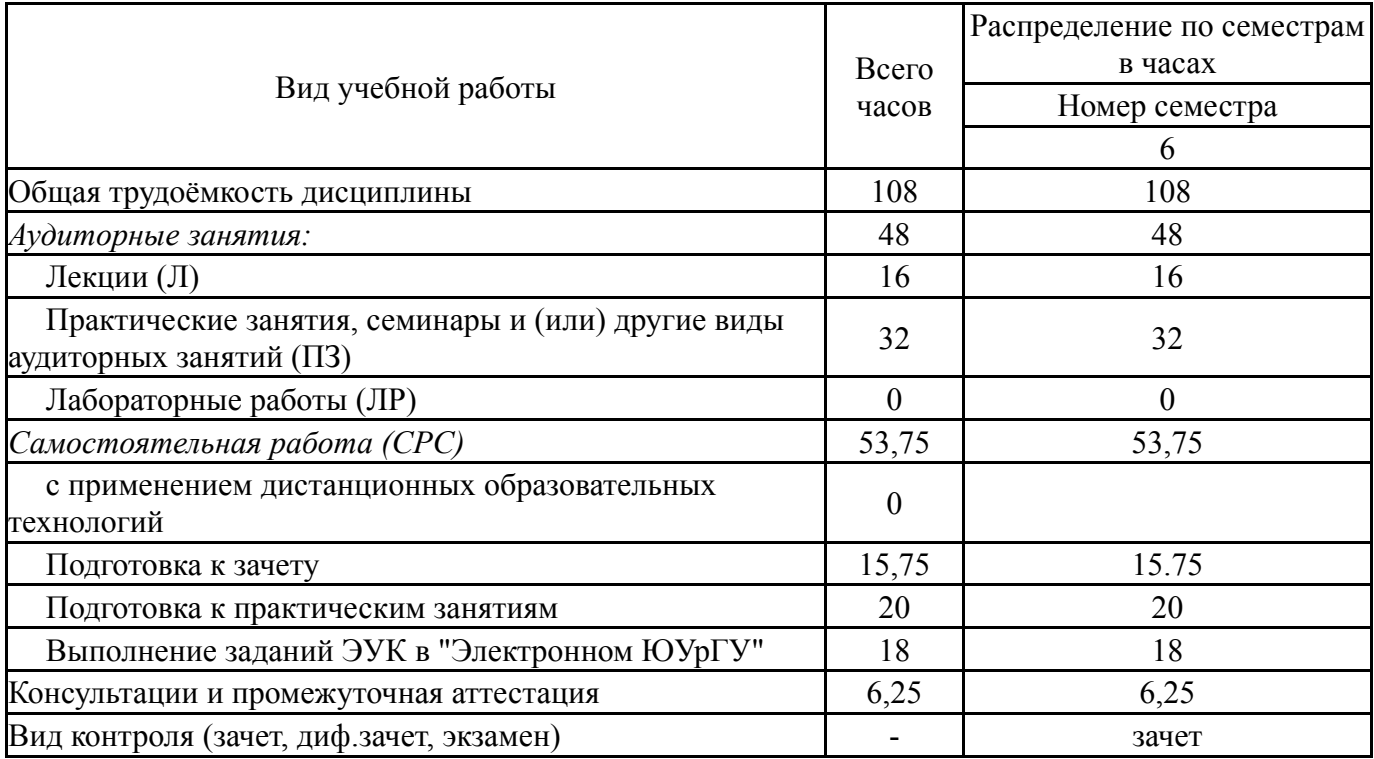

# **5. Содержание дисциплины**

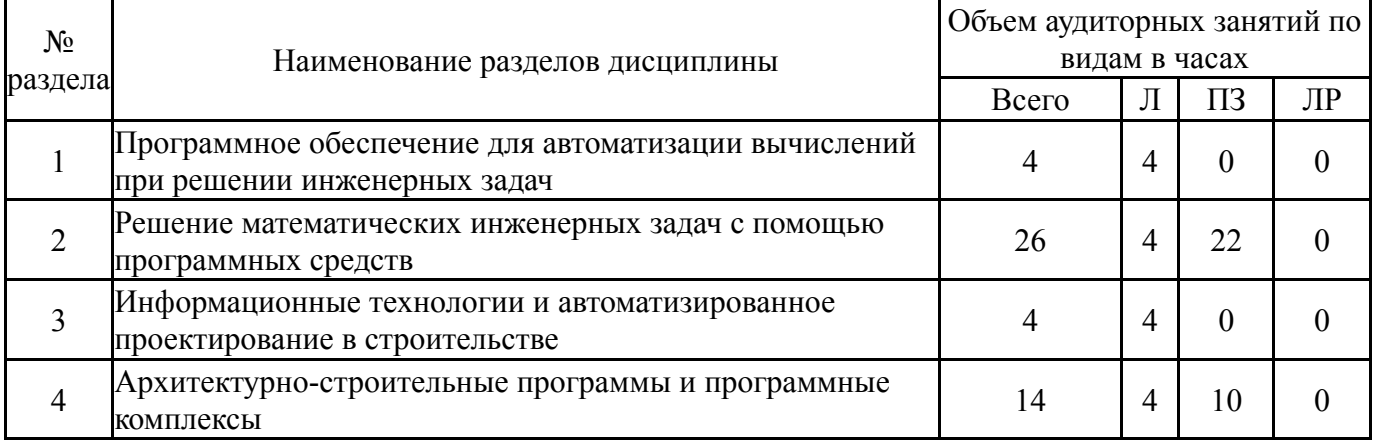

### **5.1. Лекции**

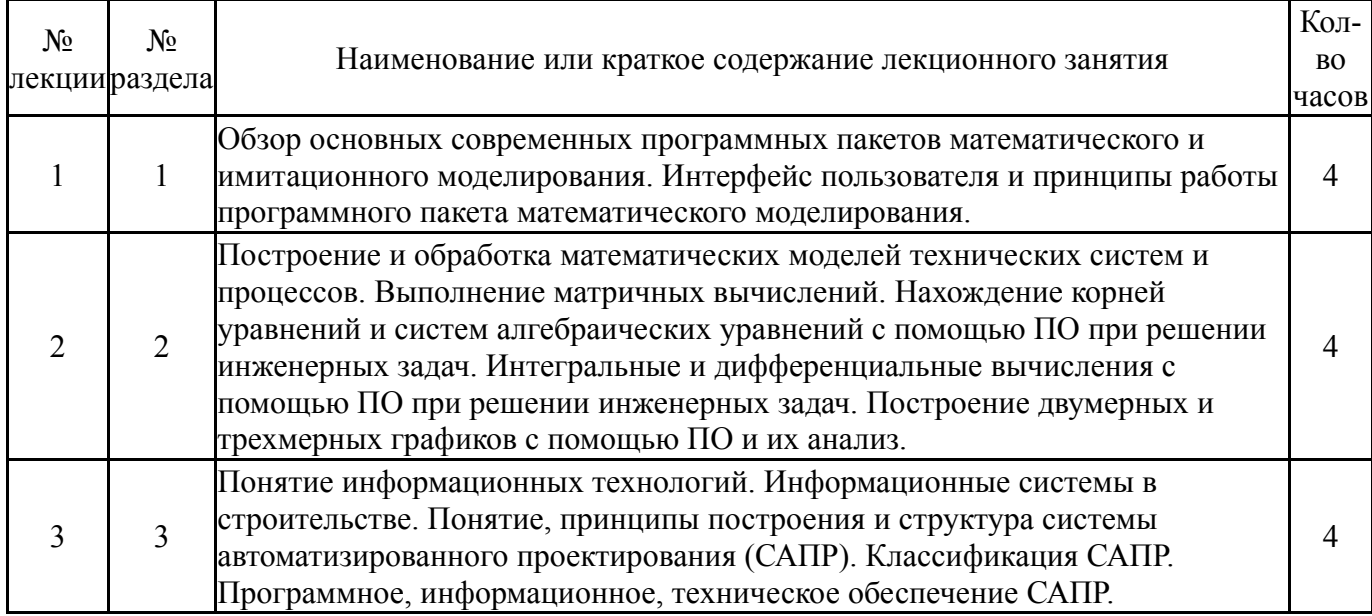

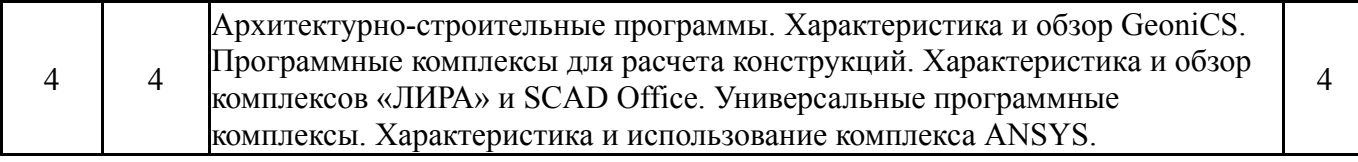

# **5.2. Практические занятия, семинары**

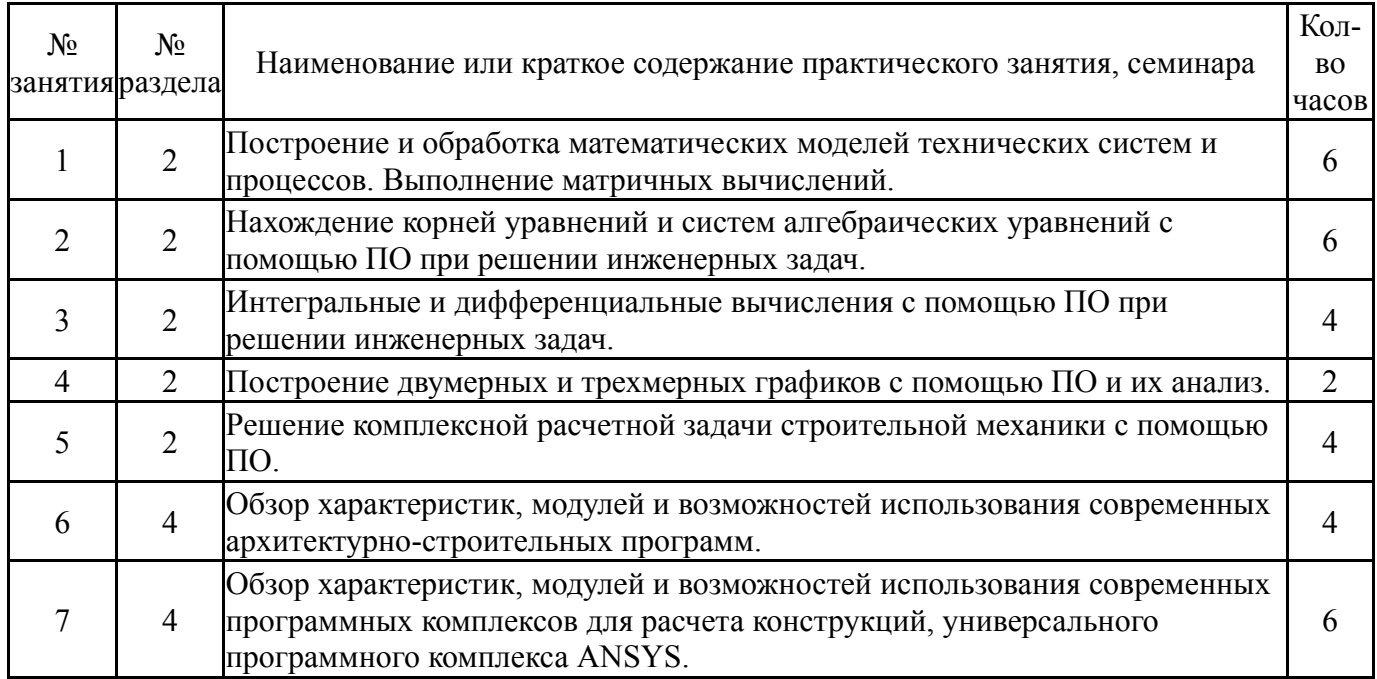

# **5.3. Лабораторные работы**

Не предусмотрены

### **5.4. Самостоятельная работа студента**

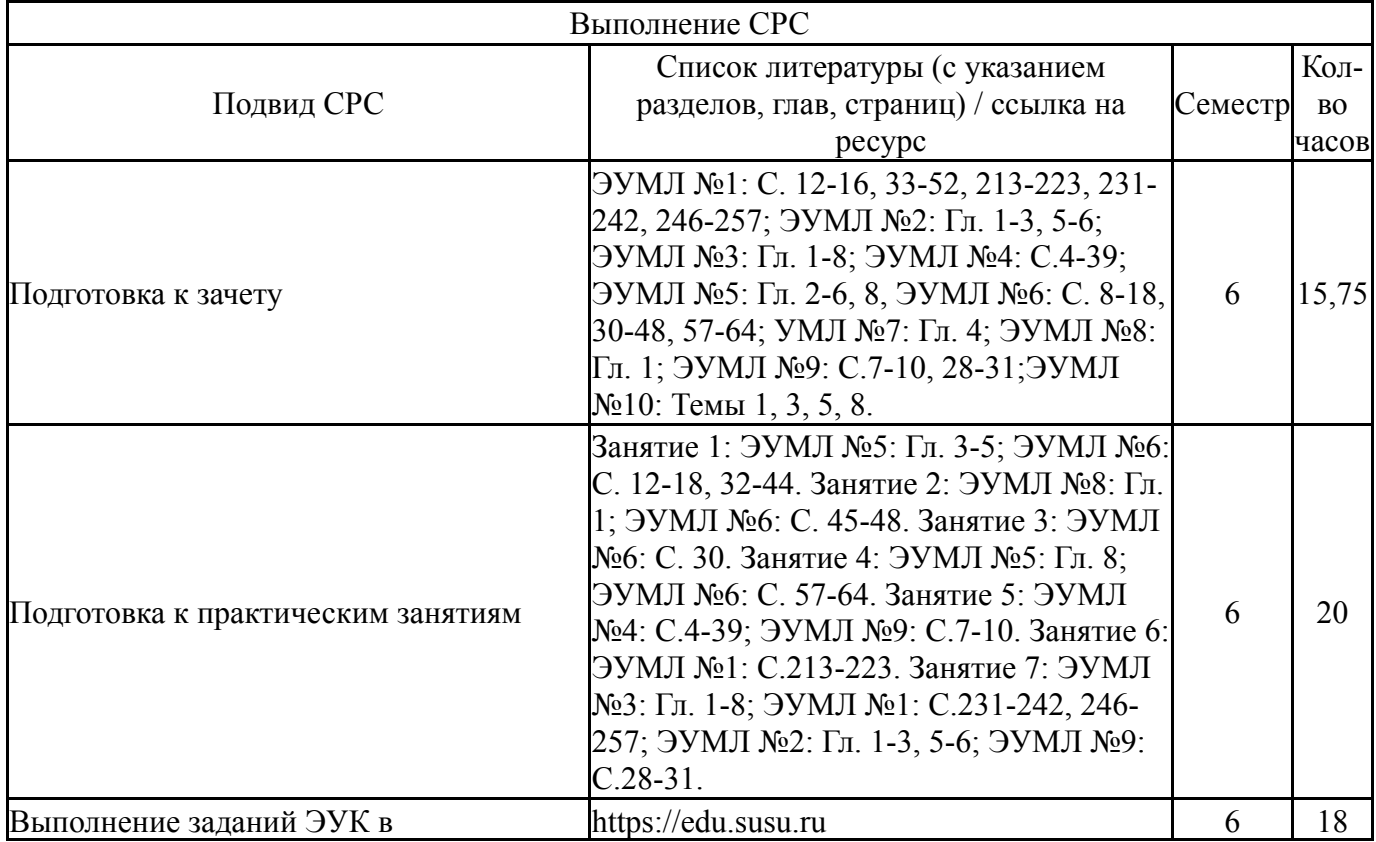

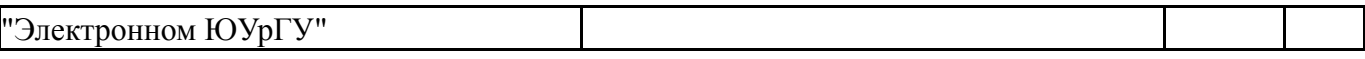

### **6. Текущий контроль успеваемости, промежуточная аттестация**

Контроль качества освоения образовательной программы осуществляется в соответствии с Положением о балльно-рейтинговой системе оценивания результатов учебной деятельности обучающихся.

#### **6.1. Контрольные мероприятия (КМ)**

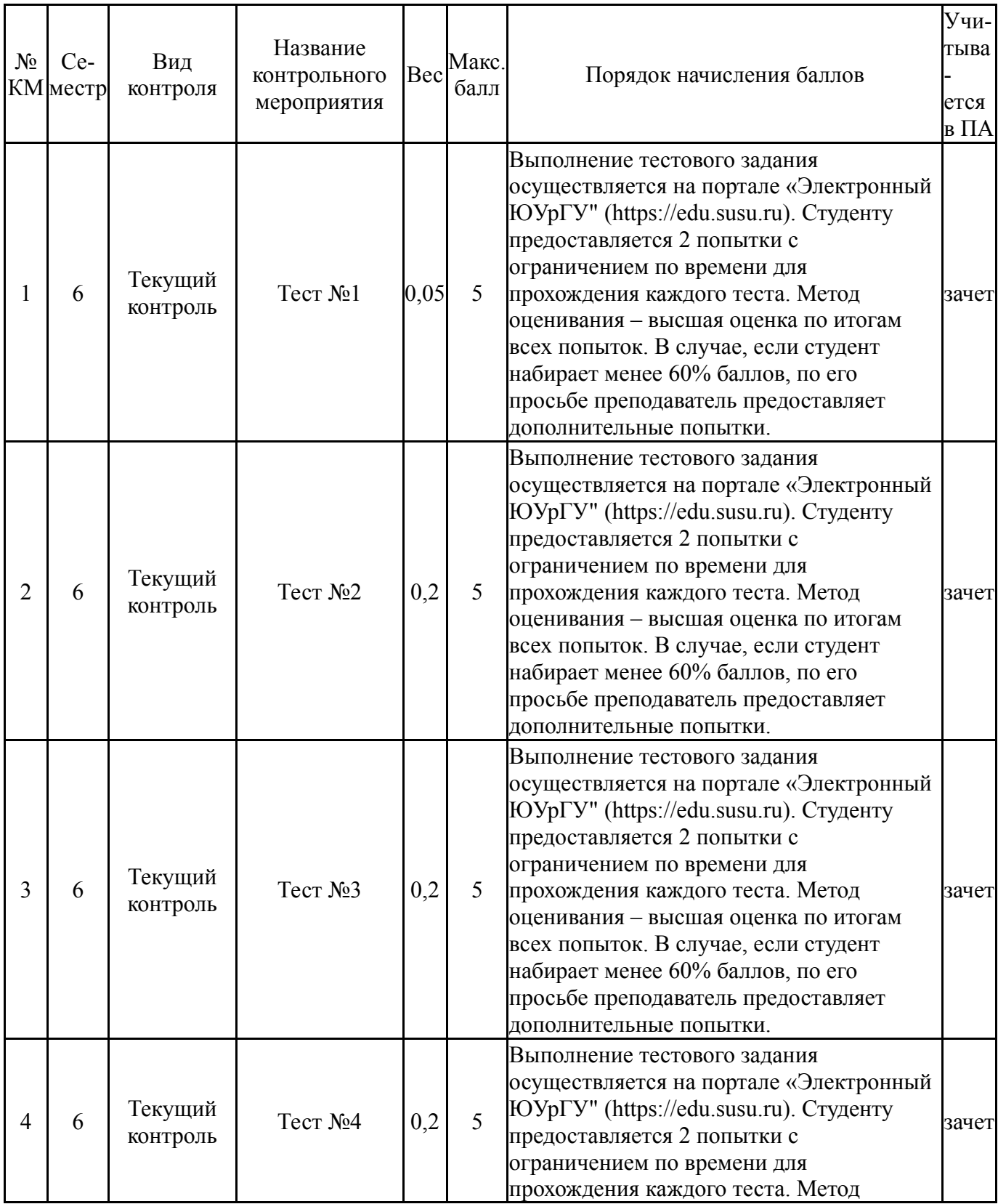

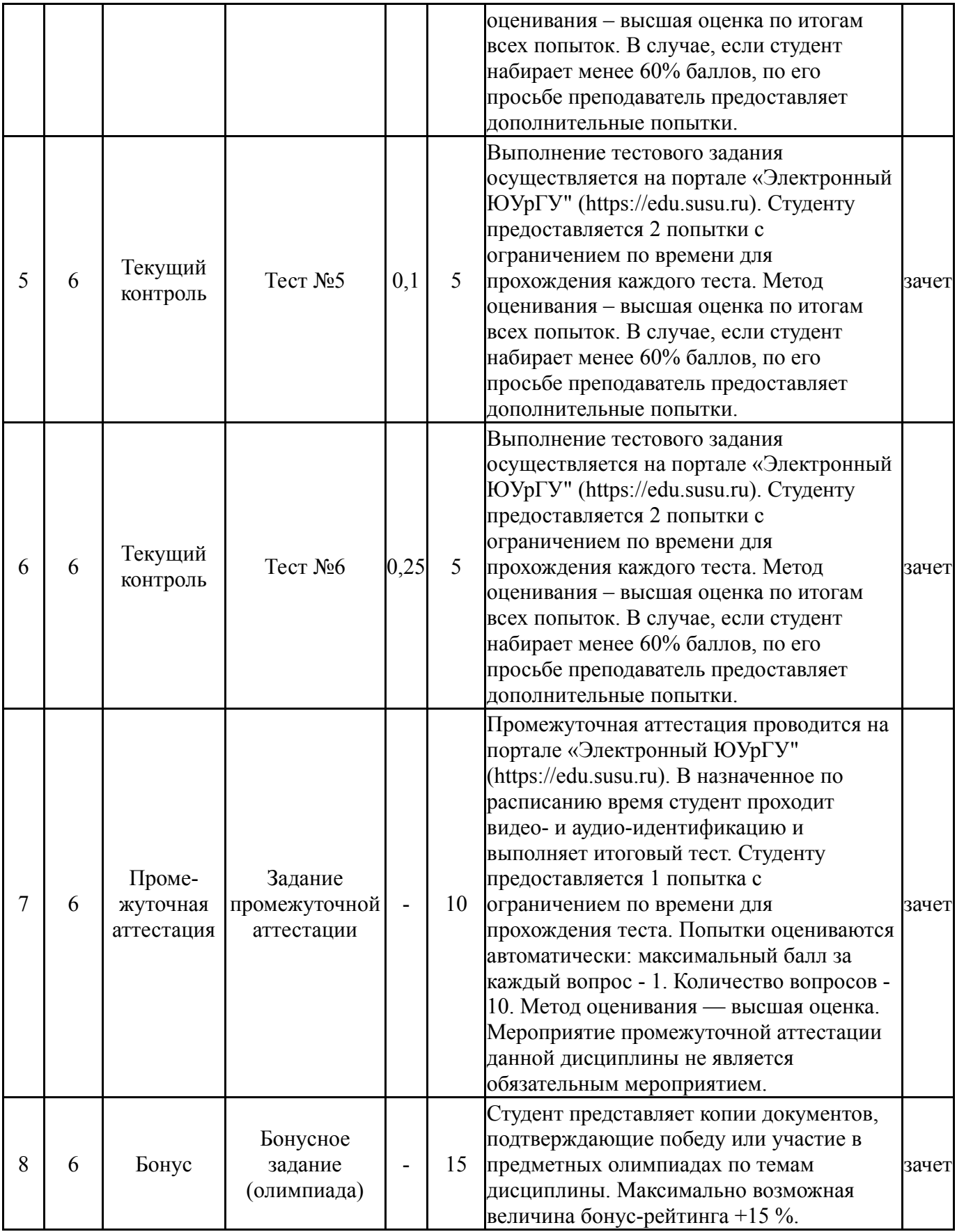

# **6.2. Процедура проведения, критерии оценивания**

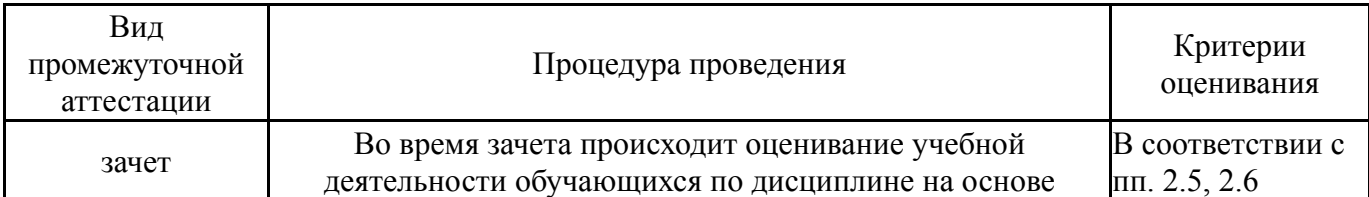

### **6.3. Оценочные материалы**

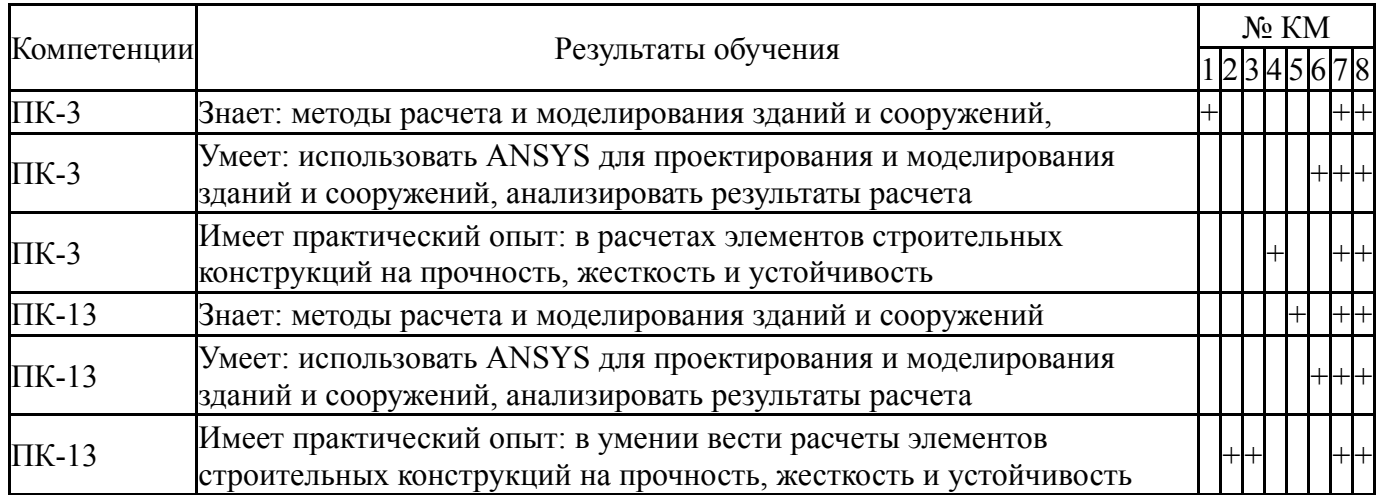

Фонды оценочных средств по каждому контрольному мероприятию находятся в приложениях.

#### **7. Учебно-методическое и информационное обеспечение дисциплины**

#### **Печатная учебно-методическая документация**

*а) основная литература:*

Не предусмотрена

- *б) дополнительная литература:* Не предусмотрена
- *в) отечественные и зарубежные журналы по дисциплине, имеющиеся в библиотеке:* Не предусмотрены

*г) методические указания для студентов по освоению дисциплины:*

1. Шингель, Л. П. Системы автоматизированного проектирования. Решение задач прочностного анализа с использованием пакета программ ANSYS 12.1 : учебно-методическое пособие / Л. П. Шингель. — Пермь : ПНИПУ, 2015. — 53 с. — ISBN 978-5-398-01377-1. — Текст : электронный // Лань : электронно-библиотечная система. — URL: https://e.lanbook.com/book/160746.

*из них: учебно-методическое обеспечение самостоятельной работы студента:*

1. Шингель, Л. П. Системы автоматизированного проектирования. Решение задач прочностного анализа с использованием пакета программ ANSYS 12.1 : учебно-методическое пособие / Л. П. Шингель. — Пермь : ПНИПУ, 2015. — 53 с. — ISBN 978-5-398-01377-1. — Текст : электронный // Лань : электронно-библиотечная система. — URL: https://e.lanbook.com/book/160746.

#### **Электронная учебно-методическая документация**

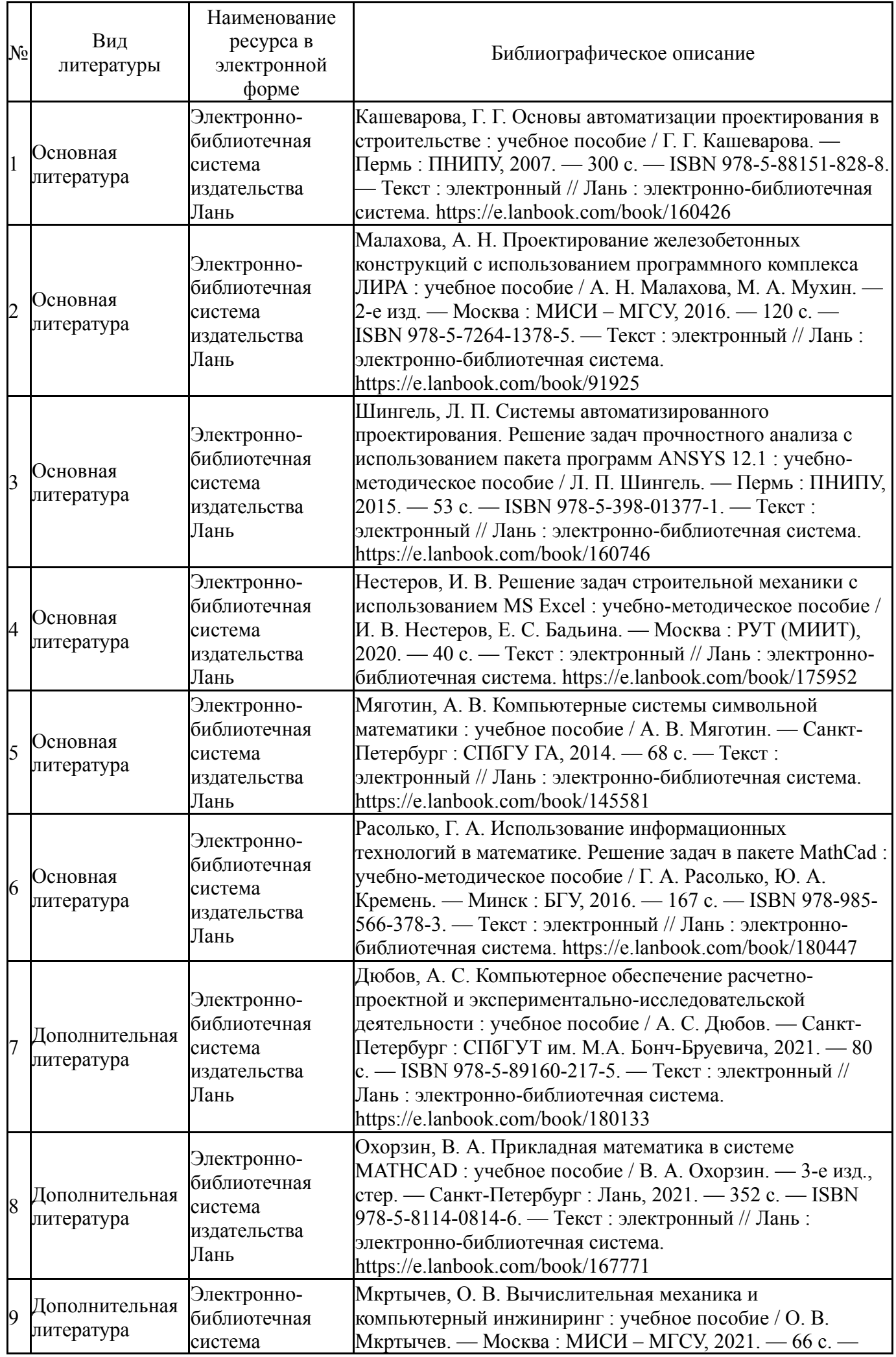

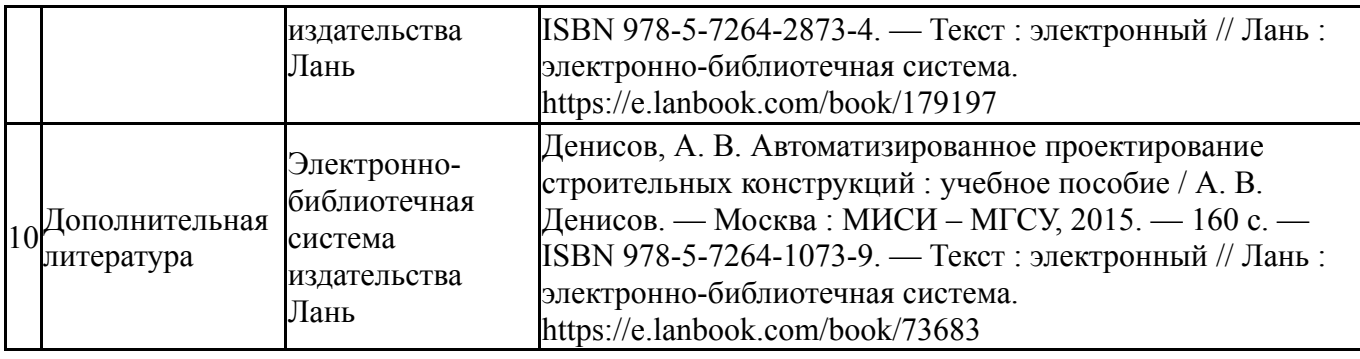

Перечень используемого программного обеспечения:

- 1. Microsoft-Windows(бессрочно)
- 2. Microsoft-Office(бессрочно)

Перечень используемых профессиональных баз данных и информационных справочных систем:

Нет

### **8. Материально-техническое обеспечение дисциплины**

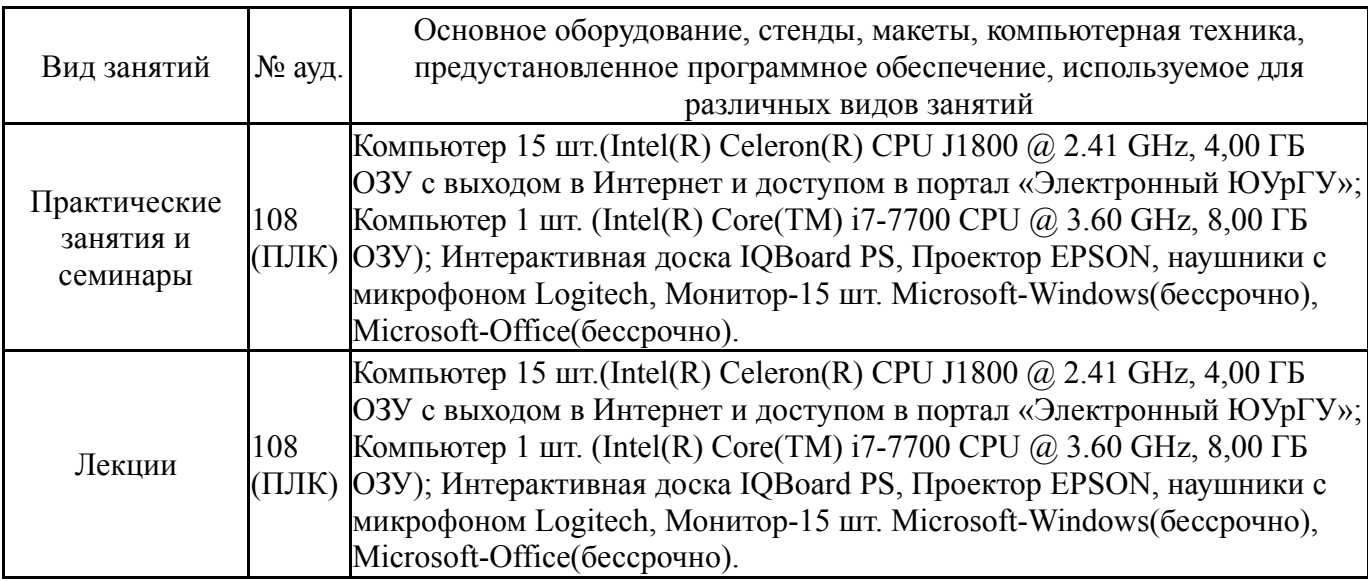